# **Droid X2 Owners Manual**

Getting the books **Droid X2 Owners Manual** now is not type of challenging means. You could not isolated going similar to ebook stock or library or borrowing from your associates to door them. This is an entirely easy means to specifically acquire guide by on-line. This online revelation Droid X2 Owners Manual can be one of the options to accompany you subsequently having new time.

It will not waste your time. say you will me, the e-book will utterly spread you further concern to read. Just invest tiny times to log on this on-line statement **Droid X2 Owners Manual** as without difficulty as evaluation them wherever you are now.

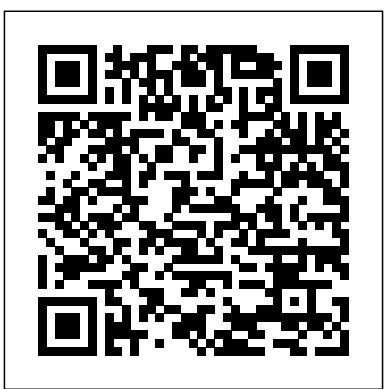

Droid X2: The Missing Manual Oreilly & complete with a book and costume in every Associates Incorporated

An introduction to the Droid X explains how to get the most out of the device, with a hands-on approach to learning the Droid X functions and applications, a review of its features, customization tips and tricks, and instructions to help users master theDroid X.

**Data Hiding** Addison-Wesley A guide to the LEGO Mindstorms Robotics Invention System explains how to build and program mobile robots using LEGO blocks and third nbsp; The internationally bestselling party software, and includes plans for hands-on robot projects

**ODROID-XU4 User Manual** Packt Publishing Ltd

Provides information on creating a variety of gadgets and controllers using Arduino.

### Springer

Your hands-on guide to Microsoft Visual C# fundamentals with Visual Studio 2015 Expand your expertise--and teach yourself the fundamentals of programming with the latest version of Visual C# with Visual Studio 2015. If you are an experienced software developer, you'll get all the guidance, exercises, and code you need to start building responsive, scalable Windows 10 and Universal Windows Platform applications with Visual C#. Discover how to: Quickly start creating Visual C# code and projects with Visual Studio 2015 Work with variables, operators, expressions, and methods Control program flow with decision and iteration statements Build more robust apps with error, exception, and resource management Master the essentials of Visual C# object-oriented programming Conference on Security and Privacy in Use enumerations, structures, generics, collections, indexers, and other advanced features Create inmemory data queries with LINQ query expressions Improve application throughput and response time with asynchronous methods Decouple application logic and event handling Streamline development with new app templates Implement the Model-View-ViewModel (MVVM) pattern Build Universal Windows Platform apps that smoothly adapt to PCs, tablets, and Windows phones Integrate Microsoft Azure cloud databases and RESTful web services

About You For software developers who are new to Visual C# or who are upgrading from older versions Readers should have experience with at least one programming language No prior Microsoft .NET or Visual Studio development experience required **Adventures in Outer Space Film Guide**

Hardkernel, Ltd

This kit is designed to give boys and girls a satisfying interactive play experience, box. In I'm a Pirate Captain, Ryan discovers an old chest in the attic that magically transports him to a real pirate ship, where he is mistaken for the ship's captain. A hidden treasure, a mysterious castaway and a friendly first mate make Ryan's adventures on the high seas truly unforgettable! Components include: pirate hat, telescope, and eye patch

**Elementary Statistics** "O'Reilly Media, Inc."

Thoroughly updated for

newnbsp;breakthroughs in multimedia Multimedia: Making it Work has been fully revised and expanded to cover the latest technological advances in multimedia. You will learn to plan and manage multimedia projects, from dynamic CD-ROMs and DVDs to professional websites. Each chapter includes step-by-step instructions, full-color illustrations and screenshots, selfquizzes, and hands-on projects. nbsp; **Routine Data Processing in Earthquake Seismology** Alfred a Knopf Incorporated A guide for players and game masters provides strategies for building droid characters using manufacturer templates and a variety of equipment, modifications and talents, in a supplement that also contains droid profiles for inclusions in adventures and campaigns.

**Star Wars Scavengers Guide to Droids** Commonsware, LLC

This book constitutes the refereed conference proceedings of the 12th International Communications Networks, SecureComm 2016, held in Guangzhou, China, in October 2016. The 32 revised full papers and 18 poster papers were carefully reviewed and selected from 137 submissions. The papers are organized thematically starting with mobile and network security, followed by applied cryptography, web security and privacy, system security, hardware security. The volume also includes papers from the ATCS

workshop and the poster session. Android Application Development "O'Reilly Media, Inc."

Congratulations on purchasing the ODROID-XU4! It is one of the most powerful low-cost Single Board computers available, as well as being an extremely versatile device. Featuring an octa-core Exynos 5422 big.LITTLE processor, advanced Mali GPU, and Gigabit ethernet, it can function as a home theater set-top box, a general purpose computer for web browsing, gaming and socializing, a compact tool for college or office work, a prototyping device for hardware tinkering, a controller for home automation, a workstation for software development, and much more. Some of the modern operating systems that run on the ODROID-XU4 are Ubuntu, Android, Fedora, ARCHLinux, Debian, and OpenELEC, with thousands of free open-source software packages available. The ODROID-XU4 is an ARM device, which is the most widely used architecture for mobile devices and embedded 32-bit computing. *The Car Hacker's Handbook* Bookbaby The purpose of this book is to get a practical understanding of the most common processing techniques in earthquake seismology. The book deals with manual methods and computer assisted methods. Each topic will be introduced with the basic theory followed by practical examples and exercises. There are manual exercises entirely based on the printed material of the book, as well as computer exercises based on public domain software. Most exercises are computer based. The software used, as well as all test data are available from http://extras.springer.com. This book is intended for everyone processing earthquake data, both in the observatory routine and in connection with research. Using the exercises, the book can also be used as a basis for university courses in earthquake processing. Since the main emphasis is on processing, the theory will only be dealt with to the extent needed to understand the processing steps, however references will be given to where more extensive explanations can be found. Includes: • Exercises • Test data • Public domain software (SEISAN) available from http://extras.springer.com *Game Coding Complete* No Starch Press This IBM® Redbooks® publication provides best practice guidance for planning, installing, configuring, and employing the IBM TS7600 ProtecTIER® family of products. It provides the latest best practices for the practical application of ProtecTIER Software Version 3.4. This latest release introduces the new ProtecTIER Enterprise Edition TS7650G DD6 model high performance server. This book also includes information about the revolutionary and patented IBM HyperFactor® deduplication engine, along with other data

storage efficiency techniques, such as compression and defragmentation. The IBM System Storage® TS7650G ProtecTIER Deduplication Gateway and the IBM System Storage TS7620 ProtecTIER Deduplication Appliance Express are disk-based data storage systems: The Virtual Tape Library (VTL) interface is the foundation of ProtecTIER and emulates traditional automated tape libraries. For your existing ProtecTIER solution, this guide provides best practices and suggestions to boost the performance and the effectiveness of data deduplication with regards to your application platforms for your VTL and FSI (systems prior to version 3.4). When you build Redbooks a ProtecTIER data deduplication environment, this guide can help IT architects and solution designers plan for the best option and scenario for data deduplication for their environments. This book can help you optimize your deduplication ratio, while reducing the hardware, power and cooling, and management costs. This Redbooks publication provides expertise that was gained from an IBM ProtecTIER System Client Technical Specialist identified cryptovirology show you exactly (CTS), Development, and Quality Assurance teams. This planning should be done by the Sales Representative or IBM Business Partner, with the help of an IBM System CTS or IBM Solution Architect.

*IBM ProtecTIER Implementation and Best Practices Guide* "O'Reilly Media, Inc." There are many Android programming guides that give you the basics. This book goes beyond simple apps into many areas of Android development that you simply will not find in competing books. Whether you want to add home screen app widgets to your arsenal, or create more complex maps, integrate multimedia features like the hackers use public key cryptography to camera, integrate tightly with other applications, or integrate scripting languages, this book has you covered. Moreover, this book has over 50 pages of Honeycomb-specific material, from dynamic fragments, to integrating navigation into the action bar, to creating list-based app widgets. It also has a chapter on using NFC, the wireless technology behind Google Wallet and related services. This book is one in CommonsWare's growing series of Android related titles, including "The Busy Coder's Guide to Android Development," "Android Programming Tutorials," and the upcoming "Tuning Android Applications." Table of Contents WebView, Inside and Out Crafting Your Own Views More Fun With ListViews Creating Drawables Home Screen App Widgets Interactive Maps Creating Custom Dialogs and Preferences Advanced Fragments and the Action Bar Animating Widgets Using the Camera Playing Media Handling System Events

Advanced Service Patterns Using System Settings and Services Content Provider Theory Content Provider Implementation Patterns The Contacts ContentProvider Searching with SearchManager Introspection and Integration Tapjacking Working with SMS More on the Manifest Device Configuration Push Notifications with C2DM NFC The Role of Scripting Languages The Scripting Layer for Android JVM Scripting Languages Reusable Components Testing Production Make: Arduino Bots and Gadgets IBM

Hackers have uncovered the dark side of cryptography—thatdevice developed to defeat Trojan horses, viruses, password theft,and other cyber-crime. It's called cryptovirology, the art ofturning the very methods designed to protect your data into a meansof subverting it. In this fascinating, disturbing volume, theexperts who first whatyou're up against and how to fight back. They will take you inside the brilliant and devious mind of ahacker—as much an addict as the vacant-eyed denizen of thecrackhouse—so you can feel the rush and std::forward, rvalue references, and universal recognize youropponent's power. Then, they will arm you for thecounterattack. be assured, thethreat is ominously real. Vigilance is essential, now. Understand the mechanics of computationally secure informationstealing Learn how non-zero sum Game Theory is used to developsurvivable malware Discover how mountextortion attacks Recognize and combat the danger of kleptographic attacks onsmart-card devices Build a strong arsenal against a cryptovirology attack *Security and Privacy in Communication Networks*

CRC Press

Computational thinking (CT) is a timeless, transferable skill that enables you to think more clearly and logically, as well as a way to solve specific problems. With this book you'll learn to apply computational thinking in the context of

software development to give you a head start on the road to becoming an experienced and effective programmer.

## *My DROID* John Wiley & Sons

As data hiding detection and forensic techniques have matured, people are creating more advanced stealth methods for spying, corporate espionage, terrorism, and cyber warfare all to avoid detection. Data Hiding provides an exploration into the present day and next generation of tools and techniques used in covert communications, advanced malware methods and data concealment tactics. The hiding techniques outlined include the latest technologies including mobile devices, multimedia, virtualization and others. These concepts provide corporate, goverment and

This book reads like a futuristic fantasy, but differs from volatile, how each should be used, and military personnel with the knowledge to investigate and defend against insider threats, spy techniques, espionage, advanced malware and secret communications. By understanding the plethora of threats, you will gain an understanding of the methods to defend oneself from these threats through detection, investigation, mitigation and prevention. Provides many real-world examples of data concealment on the latest technologies including iOS, Android, VMware, MacOS X, Linux and Windows 7 Dives deep into the less known approaches to data hiding, covert communications, and advanced malware Includes never before published information about next generation methods of data hiding Outlines a welldefined methodology for countering threats Looks ahead at future predictions for data hiding *Electrical Engineering Regulations* Newnes Coming to grips with  $C+11$  and  $C+14$  is more than a matter of familiarizing yourself with the features they introduce (e.g., auto type declarations, move semantics, lambda expressions, and concurrency support). The challenge is learning to use those features effectively—so that your software is correct, efficient, maintainable, and portable. That's where this practical book comes in. It describes how to write truly great software using  $C+11$  and  $C+14$ —i.e. using modern C++. Topics include: The pros and cons of braced initialization, noexcept specifications, perfect forwarding, and smart pointer make functions The relationships among std::move, references Techniques for writing clear, correct, effective lambda expressions How std::atomic how they relate to C++'s concurrency API How best practices in "old" C++ programming (i.e., C++98) require revision for software development in modern C++ Effective Modern C++ follows the proven guideline-based, example-driven format of Scott Meyers' earlier books, but covers entirely new material. "After I learned the C++ basics, I then learned how to use  $C_{++}$  in production code from Meyer's series of Effective C++ books. Effective Modern  $C_{++}$  is the most important howto book for advice on key guidelines, styles, and idioms to use modern C++ effectively and well. Don't own it yet? Buy this one. Now". -- Herb Sutter, Chair of ISO C++ Standards Committee and C++ Software Architect at Microsoft **Microsoft Visual C# Step by Step** "O'Reilly Media, Inc."

> Provides basic information about the biology, life cycles, and behavior of birds, along with brief profiles of each of the eighty bird families in North

America.

*The Unofficial Guide to Lego Mindstorms Robots* Springer Science & Business Media A full-color oversized hardcover volume that captures the development of the newest canonical and interactive addition to the Star Wars universe. A galaxy-spanning adventure awaits in Star Wars Jedi: Fallen Order, the new action-adventure videogame from Respawn Entertainment. Explore the artistic creation of Cal Kestis's quest to rebuild the Jedi Order as he learns the ways of the Force, travels to exotic worlds, and battles tyrannical foes. With detailed concept art of all-new characters, exciting weapons and equipment, and locales

both familiar and new, this tome offers a behind-management and cognitive radio, Broadcastthe-scenes look at the production of a hit game--all accompanied by intimate artists' commentary that reveals how this incredible universe is brought together. Dark Horse Books, Lucasfilm Limited, and Respawn Entertainment are honored to present The Art of Star Wars Jedi: Fallen Order, guiding readers on Cal's odyssey. This uniquely designed work is sure to thrill dedicated Jedi acolytes and gamers alike.

### *A Complete Guide to Programming in C++* John Wiley & Sons

The second edition of a bestselling textbook, Using R for Introductory Statistics guides students through the basics of R, helping them overcome the sometimes steep learning curve. The author does this by breaking the material down into small, task-oriented steps. The second edition maintains the features that made the first edition so popular, while updating data, examples, and changes to R in line with the current version. See What's New in the Second Edition: Increased emphasis on more idiomatic R provides a grounding in the functionality of base R. Discussions of the use of RStudio helps new R users avoid as many pitfalls as possible. Use of knitr package makes code easier to read and therefore easier to reason about. Additional information on computer-intensive approaches motivates the traditional approach. Updated examples and data make the information current and topical. The book has an accompanying package, UsingR, available from CRAN, R's repository of user-contributed packages. The package contains the data sets mentioned in the text (data(package="UsingR")), answers to selected problems (answers()), a few demonstrations (demo()), the errata (errata()), and sample code from the text. The topics of this text line up closely with traditional teaching progression; however, the book also highlights computerintensive approaches to motivate the more traditional approach. The authors emphasize realistic data and examples and rely on visualization techniques to gather insight. They introduce statistics and R seamlessly, giving students the tools they need to use R and the information they need to navigate the sometimes complex world of statistical computing.

## **The Sibley Guide to Bird Life & Behavior** Microsoft Press

Fundamentals of 5G Mobile Networks provides an overview of the key features of the 5th Generation (5G) mobile networks, discussing the motivation for 5G and the main challenges in developing this new technology. This book provides an insight into the key areas of research that will define this new system technology paving the path towards future research and development. The book is multi-disciplinary in nature, and aims to cover a whole host of intertwined subjects that will predominantly influence the 5G landscape, including the future Internet, cloud computing, small cells and self-organizing networks (SONs), cooperative communications, dynamic spectrum

Broadband convergence , 5G security challenge, and green RF. This book aims to be the first of its kind towards painting a holistic perspective on 5G Mobile, allowing 5G stakeholders to capture key technology trends on different layering domains and to identify potential inter-disciplinary design aspects that need to be solved in order to deliver a 5G Mobile system that operates seamlessly.